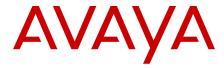

# Release Notes Avaya VPN Gateway

© 2012 Avaya Inc.

All Rights Reserved.

#### **Notice**

While reasonable efforts have been made to ensure that the information in this document is complete and accurate at the time of printing, Avaya assumes no liability for any errors. Avaya reserves the right to make changes and corrections to the information in this document without the obligation to notify any person or organization of such changes.

#### **Documentation disclaimer**

Avaya shall not be responsible for any modifications, additions, or deletions to the original published version of this documentation unless such modifications, additions, or deletions were performed by Avaya. End User agree to indemnify and hold harmless Avaya, Avaya's agents, servants and employees against all claims, lawsuits, demands and judgments arising out of, or in connection with, subsequent modifications, additions or deletions to this documentation, to the extent made by End User.

#### Link disclaimer

Avaya is not responsible for the contents or reliability of any linked Web sites referenced within this site or documentation(s) provided by Avaya. Avaya is not responsible for the accuracy of any information, statement or content provided on these sites and does not necessarily endorse the products, services, or information described or offered within them. Avaya does not guarantee that these links will work all the time and has no control over the availability of the linked pages.

#### Warranty

Avaya provides a limited warranty on this product. Refer to your sales agreement to establish the terms of the limited warranty. In addition, Avaya's standard warranty language, as well as information regarding support for this product, while under warranty, is available to Avaya customers and other parties through the Avaya Support Web site: <a href="http://www.avaya.com/support">http://www.avaya.com/support</a>. Please note that if you acquired the product from an authorized Avaya reseller outside of the United States and Canada, the warranty is provided to you by said Avaya reseller and not by Avaya.

#### Licenses

THE SOFTWARE LICENSE TERMS AVAILABLE ON THE AVAYA WEBSITE, HTTP://SUPPORT.AVAYA.COM/LICENSEINFO/ ARE APPLICABLE TO ANYONE WHO DOWNLOADS, USES AND/OR INSTALLS AVAYA SOFTWARE, PURCHASED FROM AVAYA INC., ANY AVAYA AFFILIATE, OR AN AUTHORIZED AVAYA RESELLER (AS APPLICABLE) UNDER A COMMERCIAL AGREEMENT WITH AVAYA OR AN AUTHORIZED AVAYA RESELLER. UNLESS OTHERWISE AGREED TO BY AVAYA IN WRITING, AVAYA DOES NOT EXTEND THIS LICENSE IF THE SOFTWARE WAS OBTAINED FROM ANYONE OTHER THAN AVAYA, AN AVAYA AFFILIATE OR AN AVAYA AUTHORIZED RESELLER, AND AVAYA RESERVES THE RIGHT TO TAKE LEGAL ACTION AGAINST YOU AND ANYONE ELSE USING OR SELLING THE SOFTWARE WITHOUT A LICENSE. BY INSTALLING, DOWNLOADING OR USING THE SOFTWARE, OR AUTHORIZING OTHERS TO DO SO, YOU, ON BEHALF OF YOURSELF AND THE ENTITY FOR WHOM YOU ARE INSTALLING, DOWNLOADING OR USING THE SOFTWARE (HEREINAFTER REFERRED TO INTERCHANGEABLY AS "YOU" AND "END USER"), AGREE TO THESE TERMS AND CONDITIONS AND CREATE A BINDING CONTRACT BETWEEN YOU AND AVAYA INC. OR THE APPLICABLE AVAYA AFFILIATE ("AVAYA").

#### Copyright

Except where expressly stated otherwise, no use should be made of materials on this site, the Documentation(s) and Product(s) provided by Avaya. All content on this site, the documentation(s) and the product(s) provided by Avaya including the selection, arrangement and design of the content is owned either by Avaya or its licensors and is

protected by copyright and other intellectual property laws including the sui generis rights relating to the protection of databases. You may not modify, copy, reproduce, republish, upload, post, transmit or distribute in any way any content, in whole or in part, including any code and software. Unauthorized reproduction, transmission, dissemination, storage, and or use without the express written consent of Avaya can be a criminal, as well as a civil, offense under the applicable law.

#### Third-party components

Certain software programs or portions thereof included in the Product may contain software distributed under third party agreements ("Third Party Components"), which may contain terms that expand or limit rights to use certain portions of the Product ("Third Party Terms"). Information regarding distributed Linux OS source code (for those Products that have distributed the Linux OS source code), and identifying the copyright holders of the Third Party Components and the Third Party Terms that apply to them is available on the Avaya Support Web site: <a href="http://www.avaya.com/support/Copyright/">http://www.avaya.com/support/Copyright/</a>.

#### **Trademarks**

The trademarks, logos and service marks ("Marks") displayed in this site, the documentation(s) and product(s) provided by Avaya are the registered or unregistered Marks of Avaya, its affiliates, or other third parties. Users are not permitted to use such Marks without prior written consent from Avaya or such third party which may own the Mark. Nothing contained in this site, the documentation(s) and product(s) should be construed as granting, by implication, estoppel, or otherwise, any license or right in and to the Marks without the express written permission of Avaya or the applicable third party.

Avaya is a registered trademark of Avaya Inc.

All other trademarks are the property of their respective owners.

#### **Downloading documents**

For the most current versions of documentation, see the Avaya Support Web site: http://www.avaya.com/support

#### **Contact Avaya Support**

Avaya provides a telephone number for you to use to report problems or to ask questions about your product. The support telephone number is 1-800-242-2121 in the United States. For additional support telephone numbers, see the Avaya Web site: <a href="http://www.avaya.com/support">http://www.avaya.com/support</a>

### **Contents**

| Chapter 1: Release Notes                                                                                      |           |
|----------------------------------------------------------------------------------------------------|-----------|
| Chapter 2: New in this release                                                                                | 7         |
| Chapter 3: Licenses                                                                                           | 9         |
| Chapter 4: Documentation download                                                                             | 11        |
| Chapter 5: Software installation and upgrade notice                                                           | 13        |
| SSL VPN Server software                                                                                       |           |
| Server software download                                                                                      | 14        |
| Avaya SSL VPN client                                                                                          | 14        |
| Avaya VPN Client (formerly Contivity)                                                                         | 15        |
| Avaya Net Direct installable client                                                                           |           |
| Disk repartitioning for upgrade or downgrade from Release 7.x to 8.0.17.0                                     | 15        |
| Upgrading from versions earlier than 2.0.11.15                                                                | 16        |
| Downgrading to versions prior to 5.1.5.4                                                                      | 16        |
| Downgrading to 5.1.5.4 or later                                                                               | 16        |
| Reload license after upgrade                                                                                  |           |
| Downgrade IE Cache Wiper Cab, Net Direct Cab, and SODP ActiveX files                                          | 17        |
| VM Appliance Package                                                                                          |           |
| Chapter 6: Supported platforms                                                                                |           |
| Chapter 7: Resolved issues                                                                                    | 21        |
| Chapter 8: Known limitations                                                                                  | 23        |
| VPN limitations                                                                                               | <b>23</b> |
| Secure Portable Office client                                                                                 | <b>23</b> |
| Net Direct client                                                                                             | <b>23</b> |
| Other limitations.                                                                                            |           |
| Avaya Endpoint Access Control Agent                                                                           |           |
| Special notice for customers using both Avaya VPN Gateway Release 7.0 or later and SNA Release 1.6.1 products | 25        |
| Avaya VPN Client (formerly Contivity VPN Client)                                                              |           |
| Avaya SSL VPN Client                                                                                          | 25        |
| Portal                                                                                                    | <b>26</b> |
| General                                                                                                    | <b>28</b> |
| Chapter 9: Known issues                                                                                       |           |
| OVF Template menu in vSphere Client 4.1 fails to install AVG OVA package                                      |           |
| Portal                                                                                                    |           |
| Secure Portable Office and Portal.                                                                            |           |
| Browser-Based Interface                                                                                       |           |
| Miscellaneous                                                                                                 |           |
| Chapter 10: Related documentation                                                                             | 33        |
| Chapter 11: Customer service                                                                                  | 35        |
| Getting technical documentation                                                                               |           |
| Getting product training                                                                                      |           |
| Getting help from a distributor or reseller                                                                   |           |
| Getting technical support from the Avaya Web site                                                             |           |
| Appendix A: Compatibility Matrix                                                                              | 37        |

| Compatibility matrices for Avaya VPN Gateway Release 8.0.17.0                      | 37          |
|------------------------------------------------------------------------------------|-------------|
| Compatibility matrix — Windows                                                     | <b>37</b>   |
| Compatibility matrix — Mac                                                         | 38          |
| Compatibility matrix — other operating systems                                     | 38          |
| Compatibility matrix — mobile                                                      | 39          |
| Compatibility matrix — Windows                                                     |             |
| Compatibility matrix — MAC                                                         | 40          |
| Compatibility matrix — other operating systems                                     | 41          |
| Compatibility matrix — mobile                                                      |             |
| Compatibility matrix — SPO Native mode                                             |             |
| Compatibility matrix — SPO virtualized mode                                        | 42          |
| Compatibility matrix of backend servers                                            | 43          |
| Compatibility matrix of AVG VMware Appliance                                       | 44          |
| Compatibility matrix of VPN Branch Office Tunnel devices                           | 45          |
| Appendix B: Compatibility matrix of third party applications with operating system | ns 47<br>49 |
|                                                                                    |             |

4 Release Notes June 2012

# **Chapter 1: Release Notes**

This document describes the new features and enhancements introduced in this release. This document also provides details on the software installation, upgrade instructions, supported hardware, licenses, and limitations in software for the Avaya Virtual Private Network Gateway (VPN Gateway).

For a list of related publications, see <u>Related documentation</u> on page 33. You can find the documentation suite for Avaya VPN Gateway on the documentation CD included with the software or on the Avaya Web site. For more information, see <u>Customer service</u> on page 35.

The following topics are discussed in this document:

- Licenses on page 9
- New in this release on page 7
- Documentation download on page 11
- Software installation and upgrade notice on page 13
- Supported platforms on page 19
- Resolved issues on page 21
- Known limitations on page 23
- Known issues on page 29
- Related documentation on page 33
- Customer service on page 35
- Compatibility Matrix on page 37

Release Notes

# **Chapter 2: New in this release**

The following enhancements are included in Release 8.0.17.0:

There are no new enhancements in this release.

New in this release

# **Chapter 3: Licenses**

The following licenses are available to enhance the capabilities of the Avaya VPN Gateway software.

- SSL
- IPsec User License
- Secure Service Partitioning License
- Portal Guard License
- Demo License
- Emergency Recovery Access (ERA) License
- Secure Portable Office License
  - Existing SSL customers can add an SPO feature license to their existing license to enable SPO user access.
  - New customers must purchase the SSL and SPO licenses together.
  - The SSL license is a volume license, and therefore is applied in the cluster.
  - The SPO license is a feature license that must be purchased per node in the cluster.

For more information about SPO licenses, see <u>Known issues</u> on page 29 For more information on all license types see, *BBI Application Guide for VPN* (NN46120-102) and *CLI Application Guide for VPN* (NN46120-101).

Licenses

# **Chapter 4: Documentation download**

Avaya VPN Gateway documentation is available for download from the Customer Support website:

- 1. Point your browser to <a href="http://support.avaya.com">http://support.avaya.com</a>.
- 2. To download you must do one of the following:
  - Click **Register** and follow the registration instructions.
  - Click **Sign In** and enter your login credentials.
  - Once you are registered or signed in the support pane appears.
- 3. Select **Documentation** and then select **Documentation Library**.
- 4. Select the desired document from the A-Z list.

Documentation download

# Chapter 5: Software installation and upgrade notice

#### SSL VPN Server software

The SSL VPN server software is delivered in the following three different forms:

• SSL-8.0.17.0-upgrade\_complete.pkg

This package is the preferred method for upgrading an existing SSL VPN cluster because the upgrade is propagated across the cluster and all current configuration is preserved.

The upgrade procedure is described in "Performing Minor/Major Release Upgrades" in Chapter 4 in the *Avaya VPN Gateway User's Guide* (NN46120–104).

#### O Note:

You cannot use TFTP when upgrading to version 7.0.1 or later from an earlier version.

• SSL-8.0.17.0-boot.img

The SSL-8.0.17.0-boot image file resets the VPN Gateway to its factory default configuration. You must use this image file when you add to a cluster a VPN Gateway that uses a different software. The current image file aligns the added VPN Gateway to the same software version as in the cluster before joining the gateway to the cluster.

The software reinstall procedure is described in "Reinstalling the Software" in Chapter 3 of the *Avaya VPN Gateway User Guide* (NN46120–104).

#### ■ Note:

You cannot use TFTP when installing version 7.0.1 or later through the reinstall procedure.

• SSL-8.0.17.0-auto-install.iso

The SSL-8.0.17.0-auto-install.iso image resets the VPN Gateway to its factory default configuration. Use this image for a CD ROM installation. The software tries to detect the hardware automatically, and if the software finds the hardware a supported one, it starts the installation automatically. This software is useful for the Avaya VPN Gateway (AVG) VMware Appliance installation.

### Server software download

The server software is available for download from Avaya Customer Support website. The following is the procedure to access the site:

- 1. Go to the Avaya Technical support website <a href="http://support.avaya.com">http://support.avaya.com</a>
- 2. To download the software you must do one of the following:

Click **Register** and follow the registration instructions.

Click **Sign In** and enter your login credentials.

After you are signed in or registered the support pane appears.

3. From the list on the left side of the support pane, click **Downloads**.

A dialog box appears.

4. In the dialog box, do one of the following:

Enter your product name.

Click the A-Z list, click a letter from the selections, and then select your product from the list.

The product support page appears.

5. From the list on the left side of the product support pane, click **Downloads**.

The software downloads dialog box appears.

6. Click the link that appears beneath the software downloads dialog box, for example: VPN Gateway 3050 Downloads.

The product download page appears.

7. On the product downloads page, click the Downloads tab.

A list of available downloads software appears.

8. Click a software file to download and follow the instructions on the screen.

### Avaya SSL VPN client

The manually installable SSL VPN transparent client software is available on request. Contact Avaya Support.

The SSL VPN client comes in two versions (for limitations, see <u>Avaya SSL VPN Client</u> on page 25):

- Version 1.1.0.4 (LSP client): Compatible with Windows 98, ME, NT (with IE 5 or later)
   2000 and XP
- Version 1.5.0.16 (TDI client): Compatible with Windows 2000 and XP

### **Avaya VPN Client (formerly Contivity)**

You can download the VPN client software from the Avaya Customer Support website. Avaya VPN Client 10.0x supports both IPSec and SSL.

### **Avaya Net Direct installable client**

You can download the Net Direct SSL VPN installable client software from the AVG server when you create an external link pointing to the server: for example, https://VIP/nortel\_cacheable/NetDirect\_Setup.zip.

# Disk repartitioning for upgrade or downgrade from Release 7.x to 8.0.17.0

To support disk repartitioning for an upgrade or downgrade from Release 7.x to 8.0.17.0 on AVG 3050 and 3070, the following commands are used:

• /boot/repartition

Initiates repartitioning for the local host.

•/cfg/sys/host <id>/repartition

/cfg/sys/cluster/host <id>/repartition

Initiates repartitioning for the given host (which must be running).

These commands are hidden and are not shown in the menu or considered for auto-completion through <TAB>; they cannot be used in normal operation. Repartition includes two automatic reboots, during which time the host is effectively out of service. The time required for the repartition is approximately 5 to 7 minutes.

### Upgrading from versions earlier than 2.0.11.15

If you are currently running a software version earlier than 2.0.11.15, upgrade to version 2.0.11.15 (or a later 2.0.11.x version) prior to upgrading to version 6.x. The "intermediate" upgrade to version 2.0.11.15 is necessary to maintain your current configuration, and to provide reliable fallback in case the upgrade should fail.

### Downgrading to versions prior to 5.1.5.4

AVG clusters running software version 7.0 or later cannot be downgraded directly to software versions prior to 5.1.5.4. This is due to changes in the internal database format. To downgrade such a cluster to a version lower than 5.1.5.4, first perform an intermediate downgrade to 5.1.5.4 (or later 5.x).

### Downgrading to 5.1.5.4 or later

- If a ClearTrust authentication scheme has been configured, downgrading to a version prior to 6.x will fail. Delete the ClearTrust authentication scheme before downgrading.
- In version 6.x, several IP pools may exist for a VPN. In version 5.x, only one IP pool per VPN may exist in the configuration. On downgrading from 6.x or later to 5.1.5.4 or later 5.x, the settings for the default IP pool in the 6.x configuration will be kept in the 5.x configuration, provided the default IP pool is of the type local. The Net Direct and IPsec network attributes are configured accordingly. If the default IP pool in the 6.x configuration is not of the type local, the first found local IP pool (lowest number) is selected to form the IP pool in the 5.x configuration. If no local IP pool is found, the IP pool will be disabled in the 5.x configuration.
- The Tunnel Guard features introduced in 6.0.1 will be filtered out during the downgrade.
- If Net Direct, IE Wiper and/or Citrix Metaframe support is set to group, the setting is changed to the respective default value.
- The Tunnel Guard predefined SRS entries will be lost, if the software is downgraded from 7.0.x release to 6.0.x or 5.1.x release. The predefined SRS is introduced for the first time in 7.0.x as OPSWAT feature. It is recommended to delete the predefined SRS entries from TG SRS rule definitions before downgrade.

- During upgrade and downgrade, the cached version of TG admin applet can be invoked. It is recommended to delete the browser cache.
- Single Tunnel Guard SRS data cannot have more than 255 predefined software entries.
- Due to changes in RADIUS accounting data model in the configuration, downgrade to 6.x and below or upgrade to 7.x and above causes RADIUS accounting server information inconsistency. The administrator must re-configure the RADIUS account server during this upgrade/downgrade process.
- Due to change in RADIUS auditing server data model in the configuration, downgrade to 8.0.11.x and below from 8.0.13.0 and above causes RADIUS auditing server information inconsistency. The administrator must re-configure the RADIUS auditing server during this upgrade/downgrade process.

### Reload license after upgrade

In version 6.0.1, the default license has been increased from 10 to 50 concurrent users, for SSL and IPsec connections. On upgrades from earlier versions where additional licenses (besides the default license) have been loaded to the devices, the additional license must be reloaded to make use of the extra 40 number of users in the default license.

# Downgrade IE Cache Wiper Cab, Net Direct Cab, and SODP ActiveX files

If the server is downgraded, the upgraded version will not be cleaned up. That is, the object files, the IE cache wiper, Net Direct and SODP files are the original upgraded version. You have to manually delete the IE Wiper Control cab, Net Direct cab and SODP activeX files. Follow these steps to delete the files:

- 1. Open Internet explorer.
- 2. From the **Tools** menu, select **Internet Options**.
- 3. Click **Settings**.
- 4. Click View Objects.
- 5. Select the files and remove.

### **VM Appliance Package**

The SSL VPN server software is delivered in the following forms:

- SSL-8.0.17.0-3050.ova
- SSL-8.0.17.0-3070.ova
- SSL-8.0.17.0-3090.ova

These packages contain files used to describe Avaya VPN Gateway virtual machines. They include an .OVF descriptor file, a manifest (.MF) and an Avaya trusted certificate file, and other related files saved in a single archive using .TAR packaging. OVF support allows for simpler and easier AVG virtual appliances deployment.

For more information on the AVG OVF deployment procedure, see *VMware Getting Started Guide* (NN46120-101).

# **Chapter 6: Supported platforms**

The AVG 8.0.17.0 server software is supported on the following platforms:

- VPN Gateway 3050
- VPN Gateway 3070
- VMware ESX server

Supported platforms

# **Chapter 7: Resolved issues**

This section lists the WIs resolved in release 8.0.17.0:

| Work item                 | Description                                                                                                    |
|---------------------------|----------------------------------------------------------------------------------------------------|
| wi00974041                | AAA locks up in a clustered environment when OAM from different sources (BBI/CLI/SNMP) retrieve the user information. This is an intermittent issue                                                                                                    |
| wi01008716                | Using Avaya or Contivity VPN client software client code on client machines configured for foreign results in an unexpected restart of portal services.                                                                                                    |
| wi00978208                | Unable to get 96xx IP Phones working with IPSec/nat-t/natdetect in auto or ipsec_capable modes.  Workaround: Use udp_encaps mode.                                                                                                    |
| wi01002497                | SSO (Single Sign On) authentication fails for server URLs with embedded space in hexadecimal format as these URLs are parsed incorrectly.                                                                                                    |
| wi00859990                | Request authentication window displays when Net Direct starts from portal. <b>Fix:</b> The Java version that fixes the issue is Oracle Java SE JDK/JRE 6u25. The bug can be found in the below list with the ID 6963077: http://www.oracle.com/technetwork/java/javase/2col/6u25bugfixes-356453.html |
| wi00967990,<br>wi00967989 | Route monitoring doesn't work for Split Tunnel Mode "Disabled" if the client uses two interfaces.                                                                                                    |
| wi01010985                | JavaRDP (Re)Conn to Active/Disconn RDS/TS Sessions Fail                                                                                                    |
| wi00928313,<br>wi00952901 | L2TP Incompatibility with MAC OSX/iOS in SSP Mode                                                                                                    |

Resolved issues

# **Chapter 8: Known limitations**

The following section describes the known limitations in Avaya VPN Gateway (AVG) 8.0.17.0.

### **VPN** limitations

Avaya VPN Gateway can support up to 300,000 CRL retrievals per host at any given time. No multiple retrieval schedules or manual actions can run concurrently.

### Secure Portable Office client

The Secure Portable Office (SPO) client virtualization mode supports SmartCard-based certificate management using Virtualized Aladdin PKI Client software only when you use an E-Token NG-FLASH 72 KB (Java Virtual Machine). You cannot use the E-Token NG-FLASH 64 KB (Siemens CardOS) to manage client certificates from SmartCard using Virtualized PKI Client software because this software is incompatibility with the generic USB CCID driver (usbccid.sys). The E-Token NG-FLASH 64 KB can only work with the proprietary SmartCard reader driver, which is not available in Windows operating systems. Application virtualization does not support the virtualization of drivers, therefore, you must install the Aladdin PKI client on the host PC to manage the client certificates if you use an E-Token NG-FLASH 64 KB as the SPO client. (Q02030468)

In Firefox, the E-Token keeps prompting you to enter a password even if the client certification is disabled.

You can configure a maximum delay of 30 seconds to log out of an SPO client after the idle timeout is over.

### **Net Direct client**

When running Net Direct client on Knoppix, you must configure the tun device node manually.

Run the following command as root to configure the tun node:

mkdir /dev/net mknod /dev/net/tun c 10 200.

No fix planned. wi00569568 (Q01281449)

When running Net Direct on Linux, you must enable root on the remote user's machine and authorize the user account to use the command **su root**. No fix planned. wi00569565 (Q01278965)

When using the Net Direct client in Windows 2000 with two NICs and one NIC becomes disabled, there is an issue in reconnection for Net Direct. No fix planned. wi00566645 (Q01619895)

The Siebel portal does a client check before the application loads, however the check fails if it is run through a proxy. The application works correctly if it is connected through the Net Direct client. After passing the client check through Net Direct, the site can be used through a proxy without any issues. No fix planned. wi00569762, wi00570450, wi00570451, wi00574096 (Q01464430)

Outlook 2003 client does not work through native outlook Port forwarder. No fix planned. wi00569342 (Q00757505)

The maxPwdAge attribute is returned before presenting a password\account expiry message to the portal user. No fix planned. wi00569539 (Q01244929)

### Other limitations

You cannot install the Avaya VPN Client (AVC) and Net Direct Installable Client (NDIC) on the same device. You must uninstall the NDIC before you install the AVC, or vice-versa.

Caching of Net Direct components is not supported for Linux and Mac OS X.

The Mobility feature is not supported for MAC and Linux platforms.

If you improperly disconnect Net Direct, DNS restoration fails. Avoid the following improper ways of disconnecting the Net Direct client:

- closing the portal browser when Net Direct is On.
- clicking the close (X) button in the title bar of the applet when Net Direct is On.

The system does not save any users to local database if the add bulk option is used for more than 3000 entries. (wi00936281)

NDIC Linux ICMP reply with PID 0000. (wi00909159)

Custom App Re-write Failure reports "xnet is undefined". (wi00852869)

Issue with common host mappings for multiple port forwarder applets running at the same time on Windows XP. (wi00937551)

Recommended changes to the default portal cipher string to omit CBC-mode ciphers vulnerability to BEAST. (wi01008729)

### **Avaya Endpoint Access Control Agent**

*Version TG\_1.1.2.0\_001* of the installed Tunnel Guard agent is the minimum requirement for use with the VPN Gateway. Avaya Endpoint Acess Control Agent is the suggested product upgrade path for the Tunnel Guard agent.

# Special notice for customers using both Avaya VPN Gateway Release 7.0 or later and SNA Release 1.6.1 products

The installable Avaya Endpoint Access Control Agent 4.0 client shipped with this release does not have all of the functionality contained in Avaya Health Agent 3.5 that was shipped with SNA 1.6.1 Customers who need complete SNA 1.6.1 and AVG 7.0 functionality should use version 4.5 of Avaya Endpoint Access Control Agent which includes the full functionality of both releases. Customers can get the software through their normal support channels.

### **Avaya VPN Client (formerly Contivity VPN Client)**

Avaya VPN client versions 5.x, 6.x, 7.x, and 10.x are supported.

### **Avaya SSL VPN Client**

- The installable SSL VPN client comes in two versions:
  - Version 1.1.0.4 (LSP client): Compatible with Windows 98, ME, NT (with IE 5 or later), and XP. This client does not support UDP.
  - Version 1.5.0.9 (TDI client): Compatible with Windows 2000 and XP. This client supports UDP as well as TCP. Native Microsoft Outlook is not supported because not fully qualified domain names cannot be resolved.
- The AVG software includes commands for allowing/rejecting access for certain SSL VPN clients, based on client version and which operating system the client currently runs on.
   These commands have been added as a preparation for future releases of the TDI/LSP clients, where the clients will be capable of sending version number and OS version to

the AVG. Until the new TDI/LSP clients are released, existing TDI/LSP clients will be regarded as "old clients".

- CLI path:

/cfg/vpn #/sslclient/tdiclient and lspclient (these commands
currently have no effect) and cfg/vpn #/sslclient/oldclients

- BBI path:

**VPN Gateways >>VPN Client >>TDI Client** and LSP Client (these options currently have no effect) and **VPN Gateways >>VPN Client >> Old Clients**.

### **Portal**

- Proxy chaining (option to specify an intermediate HTTP Proxy host and port, for example for the Portal's Telnet/SSH and Custom Port forwarder features, is only supported if SSL is enabled on the portal server.
- Proxy chaining is not supported for the Outlook Port forwarder feature.
- Microsoft Outlook 2003 is not supported when using the Outlook Port forwarder in combination with Exchange 2003.
- Running the Outlook Port forwarder on a Windows 2000 client requires installing the latest service pack for the operating system.
- Applications using dynamic UDP port number allocation (for example NetMeeting, FTP and all streaming media) are not supported by the Port forwarder feature. Applications using static port number allocation (for example DNS, SNMP) are supported.
- When specifying a URL without a path for an iauto (automatic login) link, for example http://www.example.com, enter the URL as http://www.example.com/. This will ensure that the root path is implied in the link. lauto links are created using the /cfg/vpn #/linkset #/link #/iauto command.
- When an iauto link should be used for login to web servers using two-tier basic authentication with domain (that is one field for domain\user and one for password), the /cfg /vpn #/linkset #/link #/iauto/mode command must be set to add domain.
- Creating a Port forwarder link for mapping a network drive is not supported on Windows 7, 98, XP, and Vista clients.
- The features available on the Portal's Advanced tab (that is Telnet/SSH access, HTTP Proxy and Port forwarder) are supported only with SSL v3 and cipher type RC4-MD5.
- The features available on the Portal's Advanced tab are not supported for the TLS protocol.

- To create a Port forwarder link for mapping a network drive and the link is to be used on a Windows 2003 server acting as client port 445 has to be used instead of the suggested port 139. On the Windows 2003 server, port 445 should be disabled by following these steps:
  - Click Start, select Run and enter regedit. The registry editor is started.
  - Locate and select the following key: HKLM\System\CurrentControlSet \Services\NetBT\Parameters.
  - On the right panel, double-click the **TransportBindName** entry.
  - In the Edit string dialog, delete the displayed value. No value should be specified.
  - Click OK, exit the registry editor and restart the computer.
- Some SSH versions may not be supported when using the SSH feature on the Portal's Advanced tab, for example Alteon 184 SSH-1.5-1.2.27.
- Some of Microsoft's Telnet server versions may not be supported when using the Telnet feature on the Portal's Advanced tab.
- If a Windows XP system is not upgraded to Service Pack 2, and you want to create a WTS Port forwarder link that works on that system, follow these steps:
  - Configure the Port forwarder to listen on 127.0.0.2 instead of 127.0.0.1 (localhost).
  - Configure the Remote Desktop client to connect to 127.0.0.2.
    - In Windows XP SP2 Remote Desktop client, you can connect to 127.0.0.1 (localhost) if the used port is other than the default (3389). Windows XP SP2 Remote Desktop client does not support connections through 127.0.0.2.
- JVM 1.5 and later includes support for using the browser's certificate database. If the AVG
  is set to ask for client certificates, any Java applet started during a Portal session may
  display a window asking for a client certificate, even though the user has already logged
  in to the Portal with a client certificate. The solution is to click Cancel without selecting a
  certificate.
- Some web applications, if started, takes over existing instances of Internet Explorer, which may cause problems for the Portal session. For example, if the Portal page is reused by a web application and the Net Direct client is running, the client will be shut down. To solve this problem in IE, go to Tools>Internet options. On the Advanced tab, under Browsing, disable the setting "Reuse windows for launching shortcuts".

### General

- A maximum of 32000 sessions is allowed on the VPN Gateway 3070 with 2 GB RAM.
- The license is not part of the configuration and is also not included when exporting the configuration using the CLI command /cfg/ptcfg. If a configuration is deleted, the license is also deleted.
- When using the IPsec VPN client together with the installed Tunnel Guard agent, the result of the Tunnel Guard check cannot lead to an IP address being allocated from an IP pool that is assigned to an extended profile. This is because the IP address has to be allocated before the Tunnel Guard check is run.
- AVG does not support running multiple virtual desktop in the same end-user PC.
- Siteminder authentication does not act as expected while crossing a realm with a lower protection level to another realm with a higher protection level. wi00571215 (Q01351656-01)
- SSL VPN portal mode to handle JSON that contains JavaScript string enclosed with single quotation mark is failing. (wi00891135)
- Microstrategy custom application re-write failure. (wi00946181) See also wi00891135 (above) for more detail.

## **Chapter 9: Known issues**

This section lists the known issues with the AVG software. See the following topics:

- OVF Template menu in vSphere Client 4.1 fails to install AVG OVA package on page 29
- Portal on page 29
- Secure Portable Office and Portal on page 30
- Browser-Based Interface on page 30
- Miscellaneous on page 30

# OVF Template menu in vSphere Client 4.1 fails to install AVG OVA package

This is a vSphere Client 4.1 bug. The issue occurs if the OVF .cert file is a multiple of 1024 bytes where AVG OVA cert file is 4096 bytes. The recommended work-around:

- Use ISO image to do legacy installation method.
- Deploy the .ova with the Open Virtualization Format Tool (ovftool).
- Unpack the .ova and deploy the .ovf with the vSphere Client.

More information can be found at <a href="http://kb.vmware.com/selfservice/microsites/search.do?">http://kb.vmware.com/selfservice/microsites/search.do?</a> <a href="language=en\_US&cmd=displayKC&externalId=1032863">language=en\_US&cmd=displayKC&externalId=1032863</a>.

### **Portal**

- When HTTPS is used, Internet Explorer version 7.0.2800.1106.xpsp2\_gdr.040517-1325. does not allow downloading or saving a file in the system (for example, files with extension .txt, .exe, .zip) though the SSL VPN server HTTP setting of addnostore is set to off.
- Turn off the cookiedb when used with Citrix and OWA. /cfg/vpn/\*/server/portal/cookiedb off

### **Secure Portable Office and Portal**

- ActiveX Citrix ICA is not supported with IE8 and SPO Application Virtulization mode. The Firefox with Java Applet Citrix ICA can be used instead. wi00571435 (Q02040046)
- SPO with Application Virtualization mode does not support Port forwarder host mapping feature. wi00568280 (Q02040815)
- In Windows 7 with IE9, you cannot drag the SPO window with single-click and hold but double-click and hold. In order to drag the window again, you have to do a single-click first and then the double-click and hold. (wi00946776)

### **Browser-Based Interface**

- The Avaya Endpoint Access Control Agent (formerly Avaya Health Agent and Nortel Health Agent) Rule Definitions menu and tabs behave inconsistently and incorrectly. wi00571326 (Q02040322)
- The Avaya Endpoint Access Control Agent trigger command does not accept Windows environment variables: for example, %windir%,%programfiles% and other windows environment variables. wi00568194 (Q02040327)

### **Miscellaneous**

- On Linux (SUSE 10.0) and Firefox, when Net Direct is started from the Portal, the message "Net Direct already running" is displayed in the Java applet window although the Net Direct is not started. When this message appears, the Net Direct cannot be started.
- Log message Run Full System Scan Failed appears on the EACA client when the user connects to AVG using the Net Direct installable client. The predefined rule for the antivirus launches trigger, but does not work. wi00571411 (Q02050561)
- The BWM source IP filter is changed and impacted by another filter or BWM policy. This change impacts the existing traffic. wi00568267 (Q02051061)
- The display message for the EACA SRS failure notification is incorrect. The error message contains **Avaya IPsec** instead of Avaya SSL. wi00571350 (Q02050864)
- The SRS fail notification message for EACA appears even for the successful Tunnel Guard checks. wi00571437 (Q02053077)
- The EACA minimum version feature is currently not working. (wi00863201)

- User session syslog logging for Portal works only for messages of type login-logout. (wi00891638)
- Drop down menus cannot be accessed for a rewritten SharePoint 2007 site. (wi00884859)
- Authentication to SharePoint 2007 doesn't work if the IP address is used to connect to Sharepoint server. (wi00884905)
- Unable to login to OWA 2007 using an auto link from MF. (wi00892516)
- VPN BO tunnel is not stable. The 3rd party VPN device is SonicWALL NSA 240. The tunnel can stop working randomly. (wi00871926)
- EACA 5.x cannot use the Memory Snapshot feature on MS Windows Vista or Windows 7 with UAC enabled. Windows 7 Enterprise version does not have the issue with UAC enabled. The work-around is to disable the UAC. (wi00942037)
- When you install an SSL license, the license information menu does not display the IPsec license number, which is implicitly included in the SSL license.
- There is a limitation within the EACA Memory Snapshot functionality on machines with UAC (User Account Control) enabled. Most Windows OS' from Vista through Windows 7 Professional -- not including Windows 7 Enterprise and Ultimate -- are limited in the output of the embedded memory snapshot functionality. The limitation only shows user-spawned processes. No local/network/system processes can be detected. This renders the EACA applet memory snapshot functionality via the portal ineffective for the broadest category of client machines -- most presumed to have UAC enabled by default or forced enabled by company policy. The current workaround for this issue is to permanently disable UAC. (wi00942037)
- You cannot view host IP pool allocations in BBI. (wi00968428)
- Uninstalling NDIC requires a mandatory system restart, even though this option is not selected during the uninstall process. (wi00961745)
- You cannot delete user tunnel profiles that have been created automatically using the QUICK wizard. (wi00965415)
- You cannot unset the L2TP or IPsec certificate from the BBI menu. (wi00960623)
- Net Direct in UDP mode is not working on MAC OS X platforms. (wi00849974)
- IPsec service assigns redundant IP to clients intermittently. (wi00977780)

•

- Net Direct applet does not work on Fedora 14 .(wi01015358).
- TLS1.1 and TLS1.2 support Security Vulnerability US-CERT VU#864643 BEAST (wi01008729)

Known issues

## Chapter 10: Related documentation

- VPN Gateway 8.0 Users Guide (NN46120-104)
- VPN Gateway 8.0 Command Reference (NN46120-103)
- VPN Gateway 8.0 Application Guide for SSL Acceleration (NN46120-100)
- VPN Gateway 8.0 CLI (Command Line Interface) Application Guide for VPN (NN46120-101)
- VPN Gateway 8.0 BBI (Browser-Based Interface) Application Guide for VPN (NN46120-102)
- VPN Gateway 8.0 VPN Administrators Guide (NN46120-105)
- VPN Gateway 3050/3070 Hardware Installation Guide (216213-B)
- VPN Gateway Configuration Secure Portable Office Client (NN46120-301)
- VPN Gateway 8.0 Troubleshooting Guide (NN46120-700)
- VPNG VMware Getting Started Guide (NN46120-302)

Related documentation

## **Chapter 11: Customer service**

Visit the Avaya Web site to access the complete range of services and support that Avaya provides. Go to <a href="https://www.avaya.com">www.avaya.com</a> or go to one of the pages listed in the following sections.

#### **Navigation**

- Getting technical documentation on page 35
- Getting product training on page 35
- Getting help from a distributor or reseller on page 35
- Getting technical support from the Avaya Web site on page 36

### **Getting technical documentation**

To download and print selected technical publications and release notes directly from the Internet, go to <a href="http://support.avaya.com">http://support.avaya.com</a>.

### **Getting product training**

Ongoing product training is available. For more information or to register, you can access the Web site at <a href="http://support.avaya.com">http://support.avaya.com</a>. From this Web site, you can locate the Training contacts link on the left-hand navigation pane.

### Getting help from a distributor or reseller

If you purchased a service contract for your Avaya product from a distributor or authorized reseller, contact the technical support staff for that distributor or reseller for assistance.

### **Getting technical support from the Avaya Web site**

The easiest and most effective way to get technical support for Avaya products is from the Avaya Technical Support Web site at <a href="http://support.avaya.com">http://support.avaya.com</a>.

# **Appendix A: Compatibility Matrix**

This chapter provides you the following compatibility matrixes for Avaya VPN Gateway Release 8.0.17.0:

- Compatibility matrices for Avaya VPN Gateway Release 8.0.17.0 on page 37
- Compatibility matrix of third party applications with operating systems on page 47
- Compatibility matrix of backend servers on page 43
- Compatibility matrix of AVG VMware Appliance on page 44
- Compatibility matrix of VPN Branch Office Tunnel devices on page 45

#### O Note:

The compatibility matrixes are specified in the following terms:

- Supp—Tested in previous release; not verified in this release
- Cert—Verified in this release
- Unsup—Officially not supported
- x—Not applicable

# Compatibility matrices for Avaya VPN Gateway Release 8.0.17.0

The following tables provide compatibility matrixes for the Avaya VPN Gateway Release 8.0.17.0.

#### Compatibility matrix — Windows

Table 1: Compatibility matrix<sup>1</sup> — Windows

| Applications      | Windows operating systems |        |           |       |              |      |          |
|-------------------|---------------------------|--------|-----------|-------|--------------|------|----------|
|                   | 2000<br>Pro               | XP Pro | XP 64-bit | Vista | Vista 64-bit | 7    | 7 64-bit |
| Portal Mode       | Supp                      | Cert   | Supp      | Cert  | Supp         | Cert | Cert     |
| Port<br>Forwarder | Supp                      | Supp   | Supp      | Supp  | Supp         | Cert | Cert     |

| Applications         |             | Windows operating systems |                   |       |                   |       |                   |  |
|----------------------|-------------|---------------------------|-------------------|-------|-------------------|-------|-------------------|--|
|                      | 2000<br>Pro | XP Pro                    | XP 64-bit         | Vista | Vista 64-bit      | 7     | 7 64-bit          |  |
| Net Direct           | Supp        | Cert                      | Supp <sup>1</sup> | Cert  | Supp <sup>1</sup> | Cert  | Cert <sup>1</sup> |  |
| Net Direct installed | Supp        | Cert                      | Unsup             | Supp  | Unsup             | Cert  | Unsup             |  |
| EACA                 | Supp        | Supp                      | Supp <sup>2</sup> | Supp  | Supp <sup>2</sup> | Cert  | Cert <sup>2</sup> |  |
| TG/EACA portal       | Supp        | Supp                      | Supp <sup>1</sup> | Supp  | Supp <sup>1</sup> | Cert  | Cert <sup>1</sup> |  |
| SODP                 | Supp        | Supp                      | Unsup             | Supp  | Unsup             | Unsup | Unsup             |  |

#### **Compatibility matrix — Mac**

Table 2: Compatibility matrix<sup>1</sup> — MAC

| Applications         | MAC OS - 10.4     | MAC OS - 10.5     | MAC OS - 10.6     |
|----------------------|-------------------|-------------------|-------------------|
| Portal Mode          | Supp              | Supp              | Cert              |
| Port Forwarder       | Supp              | Supp              | Cert              |
| Net Direct           | Supp              | Supp              | Cert              |
| Net Direct installed | х                 | Unsup             | Unsup             |
| EACA                 | x                 | Unsup             | Unsup             |
| TG/EACA portal       | Supp <sup>1</sup> | Supp <sup>1</sup> | Supp <sup>1</sup> |
| SODP                 | х                 | Unsup             | Unsup             |

<sup>1 —</sup> Mac/Linux EACA support is limited to bypass end point security check for the unsupported OS.

#### Compatibility matrix — other operating systems

Table 3: Compatibility matrix<sup>1</sup> — other operating systems

| Applications         | Redhat | Fedora Core       | Solaris |
|----------------------|--------|-------------------|---------|
| Portal Mode          | Supp   | Supp              | Supp    |
| Port Forwarder       | Supp   | Supp              | Supp    |
| Net Direct           | Supp   | Supp <sup>2</sup> | х       |
| Net Direct installed | Unsup  | Unsup             | х       |

| Applications   | Redhat            | Fedora Core       | Solaris |
|----------------|-------------------|-------------------|---------|
| EACA           | Unsup             | Unsup             | х       |
| TG/EACA portal | Supp <sup>1</sup> | Supp <sup>1</sup> | х       |
| SODP           | Unsup             | Unsup             | х       |

<sup>1—</sup> Mac/Linux EACA support is limited to bypass end point security check for the unsupported OS.

#### Compatibility matrix — mobile

Table 4: Compatibility matrix<sup>1</sup> — mobile

| Applications         | Blackberry | iPhone – 2.1 | Windows Mobile –<br>6.1 |
|----------------------|------------|--------------|-------------------------|
| Portal Mode          | х          | х            | х                       |
| Port Forwarder       | х          | х            | х                       |
| Net Direct           | х          | х            | x                       |
| Net Direct installed | х          | х            | х                       |
| EACA                 | х          | х            | x                       |
| TG/EACA portal       | х          | х            | x                       |
| SPO                  | х          | х            | х                       |
| SODP                 | х          | х            | х                       |

<sup>1—</sup> Mac/Linux EACA support is limited to bypass end point security check for the unsupported OS.

#### Compatibility matrix — Windows

Table 5: Compatibility matrix<sup>2</sup> — Windows

| Applications      | Windows operating systems |        |           |       |                  |       |          |
|-------------------|---------------------------|--------|-----------|-------|------------------|-------|----------|
|                   | 2000 Pro                  | XP Pro | XP 64-bit | Vista | Vista 64-<br>bit | 7     | 7 64-bit |
| L2TP              | Supp                      | Supp   | Cert      | Supp  | Supp             | Cert  | Cert     |
| SPO <sup>1</sup>  | Supp                      | Cert   | Unsup     | Supp  | Unsup            | Cert  | Unsup    |
| Contivity 6.x 7.x | Supp                      | Supp   | Unsup     | Unsup | Unsup            | Unsup | Unsup    |

<sup>2—</sup> View Known Issues: Net Direct applet does not work in Fedora 14 (wi01015358)

| Applications        | Windows operating systems |        |           |       |                  |       |          |
|---------------------|---------------------------|--------|-----------|-------|------------------|-------|----------|
|                     | 2000 Pro                  | XP Pro | XP 64-bit | Vista | Vista 64-<br>bit | 7     | 7 64-bit |
| VPN Client<br>10.1  | Unsup                     | Unsup  | Unsup     | Supp  | Supp             | Unsup | Unsup    |
| VPN Client<br>10.04 | Unsup                     | Supp   | Supp      | Supp  | Supp             | Supp  | Supp     |
| VPN Client<br>10.05 | Unsup                     | Supp   | Supp      | Supp  | Supp             | Supp  | Supp     |
| WTS/ RDP            | Supp                      | Supp   | Supp      | Supp  | Supp             | Cert  | Supp     |

<sup>1 —</sup> SPO refers to both Native and Virtualized modes. See the SPO Compatibility Matrix table for more information.

#### Compatibility matrix — MAC

Table 6: Compatibility matrix<sup>2</sup> — MAC

| Applications      | MAC OS - 10.4     | MAC OS - 10.5     | MAC OS - 10.6     |
|-------------------|-------------------|-------------------|-------------------|
| L2TP              | Supp <sup>2</sup> | Supp <sup>2</sup> | Cert <sup>2</sup> |
| SPO <sup>5</sup>  | х                 | Unsup             | Unsup             |
| Contivity 6.x 7.x | x <sup>3</sup>    | x <sup>3</sup>    | x <sup>3</sup>    |
| VPN Client 10.1   | x                 | x                 | x                 |
| VPN Client 10.04  | х                 | х                 | x                 |
| VPN Client 10.05  | х                 | х                 | х                 |
| WTS/ RDP          | Supp <sup>4</sup> | Supp <sup>4</sup> | Cert <sup>4</sup> |
| ICA Client        | Supp <sup>1</sup> | Supp <sup>1</sup> | Supp <sup>1</sup> |

<sup>1 —</sup> ICA client only works in Java mode.

- 4 RDP only works in Java mode.
- 5 SPO refers to both Native and Virtualized modes. See the SPO Compatibility Matrix table for more information.

<sup>2 —</sup> Check Known Issue in the release note for unsupported features.

<sup>2 —</sup> Check Known Issue in the release note for unsupported features.

<sup>3 —</sup> Mac/Linux support provided by third-party Apani client. Mac OS X users should upgrade to Net Direct for future deployments.

#### Compatibility matrix — other operating systems

Table 7: Compatibility matrix — other operating systems

| Applications      | Redhat            | Fedora Core       | Solaris               |
|-------------------|-------------------|-------------------|-----------------------|
| L2TP              | Supp              | Supp              | х                     |
| SPO <sup>2</sup>  | Unsup             | Unsup             | х                     |
| Contivity 6.x 7.x | x <sup>3</sup>    | x <sup>3</sup>    | <b>x</b> <sup>3</sup> |
| VPN Client 10.1   | х                 | х                 | x                     |
| VPN Client 10.04  | х                 | х                 | х                     |
| VPN Client 10.05  | х                 | х                 | х                     |
| WTS/ RDP          | Supp <sup>4</sup> | Supp <sup>4</sup> | Unsup                 |
| ICA Client        | Supp <sup>1</sup> | Supp <sup>1</sup> | Unsup                 |

<sup>1 —</sup> ICA client only works in Java mode.

#### Compatibility matrix — mobile

Table 8: Compatibility matrix<sup>1</sup> — mobile

| Applications        | Blackberry | iPhone – 2.1      | iPhone and iPad – iOS 4.2.1 | Windows<br>Mobile – 6.1 |
|---------------------|------------|-------------------|-----------------------------|-------------------------|
| L2TP                | х          | Supp <sup>1</sup> | Cert <sup>1</sup>           | Supp                    |
| SPO <sup>2</sup>    | х          | х                 | х                           | х                       |
| Contivity 6.x 7.x   | х          | х                 | х                           | х                       |
| VPN Client 10.1     | х          | х                 | х                           | х                       |
| VPN Client<br>10.04 | х          | х                 | х                           | х                       |
| VPN Client<br>10.05 | х          | х                 | х                           | х                       |

<sup>2 —</sup> SPO refers to both Native and Virtualized modes. See the SPO Compatibility Matrix table for more information.

<sup>3 —</sup> Mac/Linux support provided by third-party Apani client. Mac OS X users should upgrade to Net Direct for future deployments.

<sup>4 —</sup> RDP only works in Java mode.

| Applications | Blackberry | iPhone – 2.1 | iPhone and iPad – iOS 4.2.1 | Windows<br>Mobile - 6.1 |
|--------------|------------|--------------|-----------------------------|-------------------------|
| WTS/ RDP     | x          | x            | x                           | x                       |
| ICA Client   | х          | х            | х                           | х                       |

<sup>1 —</sup> Check Known Issue in the release note for unsupported features.

#### Compatibility matrix — SPO Native mode

Table 9: Compatibility matrix — SPO Native mode1

| Applications | XP Pro 32-<br>bit | XP 64-bit | Vista 32-<br>bit | Vista 64-<br>bit | Win 7 32-<br>bit | Win 7 64-<br>bit |
|--------------|-------------------|-----------|------------------|------------------|------------------|------------------|
| Net Direct   | Cert              | Supp      | Supp             | Supp             | Cert             | Supp             |
| Firefox 4.5  | Supp              | Supp      | Supp             | Supp             | Supp             | Supp             |
| Firefox 8.0  | Supp              | Supp      | Supp             | Supp             | Supp             | Supp             |
| Firefox 10.x | Х                 | Х         | Х                | Х                | Supp             | Supp             |
| Firefox 12.x | Cert              | Х         | Х                | Х                | Cert             | Х                |
| JRE 1.6.0    | Cert              | Supp      | Supp             | Supp             | Cert             | Supp             |
| IE 8         | Cert              | Supp      | Supp             | Supp             | Cert             | Supp             |
| IE 9         | Х                 | Х         | Supp             | Supp             | Cert             | Supp             |
| Portal Links | Cert              | Supp      | Supp             | Supp             | Cert             | Supp             |

<sup>1—</sup> SPO does not support Mac and Linux operating systems.

#### Compatibility matrix — SPO virtualized mode

Table 10: Compatibility matrix — SPO virtualized mode<sup>1, 2</sup>

| Applications  | XP Pro 32-<br>bit | XP 64-bit | Vista 32-<br>bit | Vista 64-<br>bit | Win 7 32-<br>bit | Win 7 64-<br>bit |
|---------------|-------------------|-----------|------------------|------------------|------------------|------------------|
| Net Direct    | Supp              | Unsup     | Supp             | Unsup            | Supp             | Unsup            |
| Firefox 3.5.2 | Supp              | Unsup     | Supp             | Unsup            | Supp             | Unsup            |
| JRE 1.6.0     | Supp              | Unsup     | Supp             | Unsup            | Supp             | Unsup            |
| IE 8          | Cert              | Unsup     | Supp             | Unsup            | Supp             | Unsup            |

<sup>2 —</sup> SPO refers to both Native and Virtualized modes. See the SPO Compatibility Matrix table for more information.

| Applications         | XP Pro 32-<br>bit | XP 64-bit | Vista 32-<br>bit | Vista 64-<br>bit | Win 7 32-<br>bit | Win 7 64-<br>bit |
|----------------------|-------------------|-----------|------------------|------------------|------------------|------------------|
| IE 9                 | X                 | X         | Supp             | Unsup            | Cert             | Unsup            |
| Portal Links         | Cert              | Unsup     | Supp             | Unsup            | Cert             | Unsup            |
| 2050 IP<br>softphone | Cert              | Unsup     | Supp             | Unsup            | Cert             | Unsup            |

<sup>1 —</sup> SPO does not support Mac and Linux operating systems.

#### Insert a section title

Insert content for the first section.

# **Compatibility matrix of backend servers**

Table 11: Backend server matrix

| Backend Servers        | Portal mode        | Port forwarder     | SPO                |
|------------------------|--------------------|--------------------|--------------------|
| OWA 2003               | Cert               | Supp               | Supp               |
| OWA 2007               | Cert               | Supp               | Supp               |
| OWA 2010               | Unsup <sup>1</sup> | Unsup <sup>1</sup> | Unsup <sup>1</sup> |
| Sharepoint 2003        | Cert               | Supp               | Supp               |
| Sharepoint 2007        | Cert               | Supp               | Supp               |
| Sharepoint 2010        | Unsup <sup>1</sup> | Unsup <sup>1</sup> | Unsup <sup>1</sup> |
| Lotus Domino 7.0       | Supp               | Supp               | Supp               |
| Lotus Domino 8.0       | Supp               | Supp               | Supp               |
| Lotus Domino 8.5       | Unsup <sup>1</sup> | Unsup <sup>1</sup> | Unsup <sup>1</sup> |
| RSA Soft token         | Supp               | Supp               | Supp               |
| Citrix-4.0             | Supp               | Supp               | Supp               |
| Citrix-4.5             | Supp               | Supp               | Supp               |
| Citrix-5.0             | Supp               | Supp               | Supp               |
| Citrix-6.5             | Supp               | Supp               | Cert               |
| Windows 2003<br>server | Supp               | Supp               | Supp               |

<sup>2 —</sup> SPO Virtualized Mode on CDROM is not supported.

| Backend Servers        | Portal mode | Port forwarder | SPO  |
|------------------------|-------------|----------------|------|
| Windows 2008<br>server | Supp        | Supp           | Supp |

<sup>1 —</sup> Uses Net Direct or the Avaya VPN client.

### **Compatibility matrix of AVG VMware Appliance**

**Table 12: AVG VMware Appliance matrix** 

| VMware Platform           | 3050-VM | 3070-VM | 3090-VM |
|---------------------------|---------|---------|---------|
| VMware ESX Server 3       | Supp    | Supp    | X       |
| VMware ESX Server 3.5     | Supp    | Supp    | X       |
| VMware ESX Server 4.0     | Supp    | Supp    | X       |
| VMware ESXi Server 3.0    | Supp    | Supp    | X       |
| VMware ESXi Server<br>3.5 | Supp    | Supp    | X       |
| VMware ESXi Server<br>4.1 | Supp    | Supp    | X       |
| VMware ESXi Server 5.0    | Cert    | Cert    | Cert    |
| VMware Workstation        | Unsup   | Unsup   | X       |
| VMware Server             | Unsup   | Unsup   | X       |
| VMware Player             | Unsup   | Unsup   | X       |
| Microsoft Hyper-V         | Unsup   | Unsup   | X       |

## **Compatibility matrix of VPN Branch Office Tunnel devices**

**Table 13: VPN Branch Office Tunnel device matrix** 

| VPN Branch Office Tunnel device                | Supported |
|------------------------------------------------|-----------|
| AVG 3050                                       | Yes       |
| AVG 3070                                       | Yes       |
| VPN Router (formerly Contivity) 1100 and above | Yes       |
| Cisco <sup>1</sup>                             | Yes       |
| CheckPoint <sup>1</sup>                        | No        |
| BSR 222 <sup>1</sup>                           | No        |
| SonicWALL N240                                 | No        |

<sup>1 —</sup> The BO tunnel does not work properly if DPD is not enabled or DPD is not supported.

Compatibility Matrix

# Appendix B: Compatibility matrix of third party applications with operating systems

Table 14: Third party compatibility matrix with operating systems — Windows

| Applications | Windows operating systems |      |           |       |          |                   |                   |
|--------------|---------------------------|------|-----------|-------|----------|-------------------|-------------------|
| Applications | 2000                      | XP   | XP 64-bit | Vista | Vista 64 | 7                 | 7 64-bit          |
| IE 6         | Supp                      | Supp | Supp      | х     | x        | х                 | x                 |
| IE 7         | х                         | Supp | Supp      | Supp  | Supp     | х                 | х                 |
| IE 8         | х                         | Cert | Supp      | Supp  | Supp     | Supp <sup>1</sup> | Supp <sup>1</sup> |
| IE 9         | х                         | х    | х         | Cert  | Cert     | Cert <sup>1</sup> | Cert <sup>1</sup> |
| Firefox 3.x  | Supp                      | Supp | Supp      | Supp  | Supp     | Supp              | Supp              |
| Firefox 4.x  | Supp                      | Supp | Supp      | Supp  | Supp     | Supp              | Supp              |
| Firefox 5.x  | Supp                      | Supp | Supp      | Supp  | Supp     | Supp              | Supp              |
| Firefox 6.x  | Supp                      | Supp | Supp      | Supp  | Supp     | Supp              | Supp              |
| Firefox 8.x  | Supp                      | Supp | Supp      | Supp  | Supp     | Supp              | Supp              |
| Firefox 10.x | х                         | Cert | х         | Cert  | х        | Cert              | Cert              |
| Safari 3.0   | Supp                      | Supp | Supp      | Supp  | Supp     | Supp              | Supp              |
| Safari 4.0   | Supp                      | Supp | Supp      | Supp  | Supp     | Supp              | Supp              |

<sup>1 —</sup> Internet Explorer 8 and 9 have some compatibility issue with ICA client.

Table 15: Third party compatibility matrix with operating systems — other operating systems

| Applications | MAC  | Redhat | Fedora |
|--------------|------|--------|--------|
| IE 6         | х    | х      | х      |
| IE 7         | х    | х      | х      |
| IE 8         | х    | х      | х      |
| IE 9         | х    | х      | х      |
| Firefox 3.x  | Supp | Supp   | Supp   |

#### Compatibility matrix of third party applications with operating systems

| Applications | MAC   | Redhat | Fedora |
|--------------|-------|--------|--------|
| Firefox 4.x  | Unsup | x      | Supp   |
| Firefox 5.x  | Supp  | х      | х      |
| Firefox 6.x  | Supp  | х      | х      |
| Safari 3.0   | х     | х      | х      |
| Safari 4.0   | х     | х      | х      |

#### Index

| D                  | T                               |
|--------------------|---------------------------------|
| distributor        | training <u>35</u>              |
| R                  | V                               |
| reseller <u>35</u> | VM Applicance Package <u>18</u> |